## **N-Layer Design with Microsoft ASP.NET 3.5 – v2**

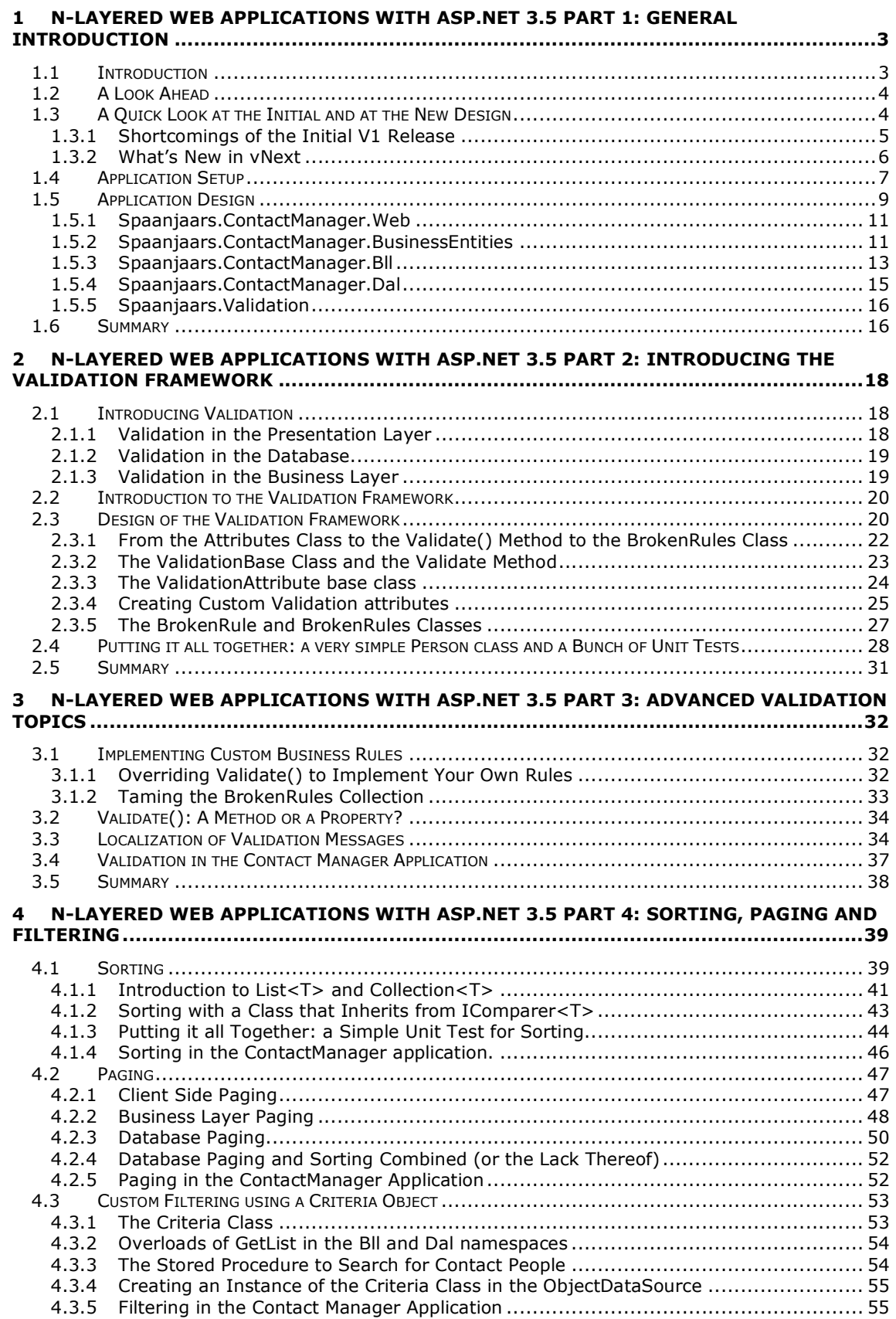

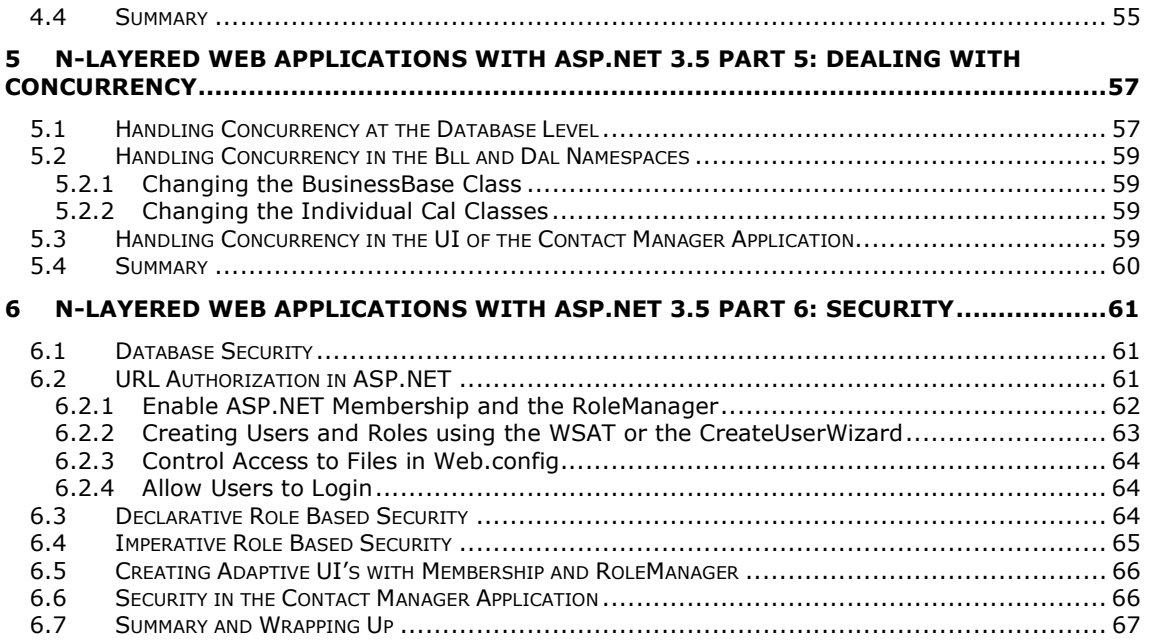